# ANÁLISIS NUMÉRICO II (Curso 2009-2010) Tercer Curso de Ingeniería Informática

Tema 3: Métodos Numéricos para Ecuaciones en Derivadas Parciales.

## LA ECUACIÓN DE ONDAS. LA ECUACIÓN DEL CALOR. LAS ECUACIONES DE LAPLACE Y POISSON.

Introducción. Muchos problemas en ingeniería se modelan matemáticamente mediante ecuaciones en derivadas parciales. En esta lección estudiaremos métodos numéricos de resolución de ecuaciones en derivadas parciales cuasi-lineales de coeficientes constantes de la forma:

$$
A\frac{\partial^2 u}{\partial x^2} + B\frac{\partial^2 u}{\partial x \partial y} + C\frac{\partial^2 u}{\partial y^2} + D\frac{\partial u}{\partial x} + E\frac{\partial u}{\partial y} = f(x, y, u),
$$

donde  $A, B, C, D, y, E$  son constantes.

En función del signo de  $B^2 - 4AC$ , las ecuaciones se suelen clasificar en:

Ecuaciones hiperbólicas, si  $B^2 - 4AC > 0$ . Por ejemplo, la ecuación de ondas:

$$
\frac{\partial^2 u}{\partial y^2} = \frac{\partial^2 u}{\partial x^2}.
$$

Ecuaciones elípticas, si  $B^2 - 4AC < 0$ . Entre ellas se encuentra la ecuación de Laplace:

$$
\frac{\partial^2 u}{\partial y^2} + \frac{\partial^2 u}{\partial x^2} = 0.
$$

Ecuaciones parabólicas, si  $B^2 - 4AC = 0$ . Por ejemplo, la ecuación del calor:

$$
\frac{\partial u}{\partial y} = \frac{\partial^2 u}{\partial x^2}.
$$

Las condiciones de frontera se suelen agrupar en tres tipos principalmente:

- Condiciones Dirichlet, cuando se fija la solución a lo largo de la frontera.
- Condiciones Neumann, cuando se fijan las derivadas a lo largo de la frontera.
- Condiciones Mixtas, cuando fijamos en la frontera una relación entre la solución y su derivada.

En cursos anteriores se han utilizado distintos métodos (separación de variables, transformada de Laplace) que permiten obtener soluciones de las ecuaciones anteriores que satisfacen ciertas condiciones de frontera. Nuestro objetivo aquí es la obtención numérica de las mencionadas soluciones.

### METODO DE DIFERENCIAS FINITAS ´

El m´etodo de las diferencias finitas se basa en discretizar el problema. En lo que sigue, planteamos diversos m´etodos de diferencias finitas para el caso de las tres ecuaciones tipo presentadas en la introducción. En nuestro caso, supondremos siempre que el dominio de la función solución es un rectángulo.

La ecuación del calor. Estudiamos en primer lugar los métodos de diferencias finitas para la ecuación del calor unidimensional:

$$
u_t(x,t) = c^2 u_{xx}(x,t), \ 0 < x < a, \ 0 < t < b
$$

con condiciones iniciales

$$
u(x,0) = f(x), \ 0 < x < a,
$$

y condiciones de contorno

$$
u(0,t) = 0, \ u(a,t) = 0, \ 0 < t < b.
$$

En el rectángulo  $R = \{(x, t): 0 \le x \le a, 0 \le t \le b\}$ , creamos una red de puntos:

$$
\{(x_i, t_j): i = 1, 2, ..., n, j = 1, 2, ..., m\}
$$

eligiendo nodos igualmente espaciados en los intervalos  $[0, a]$  y  $[0, b]$ :

$$
x_i = (i-1)h, i = 1, 2, ..., n
$$
, siendo  $h = a/(n-1); t_j = (j-1)k, j = 1, 2, ..., m$ , siendo  $k = b/(m-1)$ .

Se trata de obtener aproximaciones  $w_{i,j} \approx u(x_i, t_j)$  a los valores de la solución en cada uno de los puntos de la red.

Para generar métodos de diferencias finitas, usamos la fórmula de diferencias centradas para las derivadas segundas con respecto a x:

$$
u_{xx}(x,t) = \frac{u(x+h,t) - 2u(x,t) + u(x-h,t)}{h^2} + O\left(h^2\right).
$$

El uso de distintas fórmulas para la derivada parcial con respecto a  $t$  da lugar a distintos métodos, de los que veremos tres diferentes: m´etodo de diferencias progresivas, m´etodo de diferencias regresivas y el método de Crank-Nicholson.

El método de diferencias progresivas. En este caso, usamos la fórmula de diferencias progresivas para la derivada parcial con respecto a t :

$$
u_t(x,t) = \frac{u(x, t + k) - u(x,t)}{k} + O(k).
$$

La idea es sustituir esta fórmula (junto con la de diferencias centradas para las derivadas segundas con respecto a x) en la ecuación del calor. Así, la ecuación en los puntos de la red queda

$$
\frac{u(x_i, t_j + k) - u(x_i, t_j)}{k} + O(k) = c^2 \frac{u(x_i + h, t_j) - 2u(x_i, t_j) + u(x_i - h, t_j)}{h^2} + O(k^2).
$$

Para obtener aproximaciones  $w_{i,j} \approx u(x_i, t_j)$  a los valores de la solución en cada uno de los nodos, eliminamos los términos de orden  $O(k)$  y  $O(h^2)$ . La ecuación en diferencias es

$$
\frac{w_{i,j+1} - w_{i,j}}{k} = c^2 \frac{w_{i+1,j} - 2w_{i,j} + w_{i-1,j}}{h^2}.
$$

Si llamamos  $\lambda = c^2 k / h^2$  y despejamos  $w_{i,j+1}$ , obtenemos

$$
w_{i,j+1} = (1 - 2\lambda)w_{i,j} + \lambda (w_{i+1,j} + w_{i-1,j}) \quad i = 2, 3, ..., n - 1.
$$

Esta ecuación se utiliza para calcular los valores de la fila  $j + 1$  de la red suponiendo que ya hemos calculado los de la fila j. Observemos que  $w_{1,j} = w_{n,j} = 0$  para  $j = 1, 2, ..., m$ . Por otro lado, la condición inicial nos proporciona los valores de la primera fila:

$$
w_{i,1} = u(x_i, 0) = f(x_i), \quad i = 1, 2..., n.
$$

Es fácil ver que la relación entre los vectores  $w_j := (w_{2,j}, ..., w_{n-1,j})^t$  y  $w_{j+1}$  es de tipo lineal:  $w_{j+1} = Aw_j$ , donde A es la matriz tridiagonal:

$$
A = \begin{bmatrix} 1 - 2\lambda & \lambda & & & \\ \lambda & 1 - 2\lambda & \lambda & & \\ & \lambda & 1 - 2\lambda & \\ & & & \ddots & \\ & & & & 1 - 2\lambda \end{bmatrix}
$$
  
1 - 2\lambda  $\lambda$   
1 - 2\lambda  $\lambda$   
1 - 2\lambda  $\lambda$   
1 - 2\lambda  $\lambda$   
1 - 2\lambda  $\lambda$   
1 - 2\lambda

.

Por tanto,  $w_i = A^{j-1}w_1$ .

Si cometemos un error  $e_1$  en los datos iniciales, éste se propagaría de forma que  $e_j = A^{j-1}e_1$ . Para asegurar que el error permanece acotado, el radio espectral de la matriz A debe ser menor o igual que 1. Los autovalores de la anterior matriz son  $\lambda_i = 1 - 4\lambda \text{sen}^2 \left( \frac{i\pi}{2(n-1)} \right)$ . Por tanto, obtenemos el siguiente resultado.

**Proposición.** El método de diferencias progresivas para la ecuación del calor unidimensional es estable siempre que  $\lambda \leq 0.5$ ; es decir, siempre que  $2c^2 k \leq h^2$ .

Por ejemplo, si tomamos  $h = 0.01$  y  $c = 10$ , debemos tomar  $k \leq 5 \cdot 10^{-5}$  que puede resultar demasiado pequeño si no queremos que se dispare el número de operaciones que debemos realizar.

Ejemplo: Vamos a usar el método de las diferencias progresivas para resolver la ecuación del calor

$$
u_t(x,t) = u_{xx}(x,t), \ 0 < x < 1, \ 0 < t < 0.2,
$$

que satisfaga las condiciones iniciales

$$
u(x,0) = 4x - 4x^2, \ 0 < x < 1,
$$

y las condiciones de contorno

$$
u(0,t) = u(1,t) = 0, \ 0 < t < 0.2.
$$

Si tomamos  $h = 0.2$  y  $k = 0.02$  tenemos que  $\lambda = 0.5$ . En este caso  $n = 6$  y  $m = 11$ obteniéndose que 1

$$
w_{i,j+1} = \frac{1}{2} (w_{i+1,j} + w_{i-1,j})
$$
 para  $i = 2, 3, ..., 5$ .

En la siguiente tabla recogemos los resultados obtenidos:

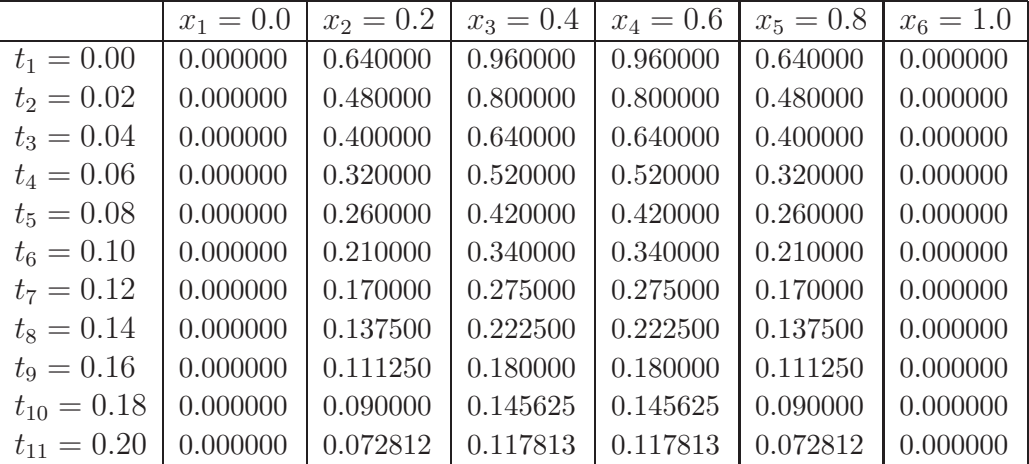

El método de diferencias regresivas. Para soslayar el inconveniente señalado en el método anterior se puede utilizar una fórmula de diferencias regresivas para aproximar la derivada parcial con respecto a  $t$  :

$$
u_t(x,t) = \frac{u(x,t) - u(x,t - k)}{k} + O(k).
$$

Realizando las sustituciones como en el caso de las diferencias progresivas, la ecuación en diferencias que se obtiene es

$$
\frac{w_{i,j} - w_{i,j-1}}{k} = c^2 \frac{w_{i+1,j} - 2w_{i,j} + w_{i-1,j}}{h^2}, \ i = 2, 3, ..., n - 1.
$$

Si llamamos  $\lambda = c^2 k / h^2$  obtenemos

$$
-\lambda w_{i-1,j} + (1+2\lambda)w_{i,j} - \lambda w_{i+1,j} = w_{i,j-1} \quad i = 2,3,...,n-1.
$$

Esta ecuación se utiliza para calcular los valores de la fila  $j$  suponiendo que ya hemos calculado los de la fila j − 1. La relación entre los vectores  $w_j$  y  $w_{j-1}$  es ahora:  $Aw_j = w_{j-1}$ , donde:

$$
A = \begin{bmatrix} 1+2\lambda & -\lambda & & & \\ -\lambda & 1+2\lambda & -\lambda & & \\ & -\lambda & 1+2\lambda & & \\ & & & \ddots & \\ & & & & 1+2\lambda & -\lambda \\ & & & & -\lambda & 1+2\lambda \end{bmatrix}_{(n-2)\times(n-2)}
$$

.

Para ir calculando sucesivamente las filas a partir de la primera, hay que resolver este sistema de ecuaciones.

**Proposición.** La matriz  $A$  es simétrica, definida positiva y de diagonal dominante. Sus autovalores  $\lambda_i = 1 + 4\lambda \text{sen}^2\left(\frac{i\pi}{2(n-1)}\right)$ ,  $i = 1, ..., n-1$ , son todos mayores o iguales a uno. Por tanto, el método de diferencias regresivas es estable para todo  $\lambda$ .

A pesar de las ventajas anteriores, se debe tener en cuenta que el error de truncamiento local tiene un término de  $O(k)$  por lo que los intervalos de tiempo deben ser mucho más pequeños que los intervalos en el espacio.

El método de Crank-Nicholson. Para buscar un método cuyo error de truncamiento local sea de orden  $O(k^2) + O(h^2)$  hay que usar una aproximación para  $u_t(x, t)$  cuyo error sea de orden  $O(k^2)$ . Esto se consigue en el método de Crank-Nicholson aproximando la solución de la ecuación del calor en puntos que están entre las líneas de la cuadrícula. Específicamente, usamos la fórmula de diferencias centradas para aproximar  $u_t(x, t + k/2)$ 

$$
u_t\t\t\left(x, t + \frac{k}{2}\right) = \frac{u(x, t + k) - u(x, t)}{k} + O(k^2).
$$

Por otro lado, aproximamos  $u_{xx}(x, t+k/2)$  promediando las aproximaciones a  $u_{xx}(x, t)$  y  $u_{xx}(x, t+k/2)$  $k)$ :

$$
u_{xx}\left(x,t+\frac{k}{2}\right) = \frac{u(x+h,t+k) - 2u(x,t+k) + u(x-h,t+k)}{h^2} + \frac{u(x+h,t) - 2u(x,t) + u(x-h,t)}{h^2} + O(h^2).
$$

Trabajando de forma similar a como lo hicimos para obtener el método de diferencias progresivas, sustituimos estas aproximaciones en la ecuación diferencial y despreciando los términos  $O(k^2)$  y  $O(h^2)$ , obtenemos

$$
-\lambda w_{i-1,j+1} + (1+2\lambda)w_{i,j+1} - \lambda w_{i+1,j+1} = \lambda w_{i-1,j} + (1-2\lambda)w_{i,j} + \lambda w_{i+1,j}
$$

para  $i = 2, ..., n - 1$ . Dado que los valores en la frontera son  $w_{1,j} = w_{n,j} = 0$  para todo j, ahora se llega a una relación entre los vectores  $w_j$  y  $w_{j+1}$ :  $Aw_{j+1} = Bw_j$ , donde A es la matriz tridiagonal, simétrica y de diagonal dominante

$$
A = \begin{bmatrix} 1+2\lambda & -\lambda & & & \\ -\lambda & 1+2\lambda & -\lambda & & \\ & -\lambda & 1+2\lambda & & \\ & & & \ddots & \\ & & & & 1+2\lambda & -\lambda \\ & & & & -\lambda & 1+2\lambda \end{bmatrix}
$$

y la matriz B es

$$
B = \begin{bmatrix} 1 - 2\lambda & \lambda & & & \\ \lambda & 1 - 2\lambda & \lambda & & \\ & & \lambda & 1 - 2\lambda & \\ & & & & \ddots & \\ & & & & & 1 - 2\lambda \\ & & & & & & \lambda \end{bmatrix}
$$

.

,

Proposición. El método de Crank-Nicholson es estable.

Ejemplo. Vamos a usar el método de Crank-Nicholson para resolver la ecuación

 $u_t(x, t) = u_{xx}(x, t), \ 0 < x < 1, \ 0 < t < 0.1$ 

que satisfaga las condiciones iniciales

$$
u(x,0) = \text{sen}(\pi x) + \text{sen}(3\pi x) \ 0 < x < 1,
$$

y las condiciones de contorno

$$
u(0,t) = u(1,t) = 0, \ 0 < t < 0.1.
$$

Tomamos como tamaño  $h = 0.1$  y  $k = 0.01$  de manera que  $\lambda = 1$ . Por tanto,  $n = 11$  y  $m = 11$ . Obtenemos en este caso la relación

 4 −1 −1 4 −1 −1 4 −1 −1 4 −1 −1 4 −1 −1 4 −1 −1 4 −1 −1 4 −1 −1 4 w<sup>j</sup>+1,<sup>2</sup> w<sup>j</sup>+1,<sup>3</sup> w<sup>j</sup>+1,<sup>4</sup> w<sup>j</sup>+1,<sup>5</sup> w<sup>j</sup>+1,<sup>6</sup> w<sup>j</sup>+1,<sup>7</sup> w<sup>j</sup>+1,<sup>8</sup> w<sup>j</sup>+1,<sup>9</sup> w<sup>j</sup>+1,<sup>10</sup> = 0 1 1 0 1 1 0 1 1 0 1 1 0 1 1 0 1 1 0 1 1 0 1 1 0 wj,<sup>2</sup> wj,<sup>3</sup> wj,<sup>4</sup> wj,<sup>5</sup> wj,<sup>6</sup> wj,<sup>7</sup> wj,<sup>8</sup> wj,<sup>9</sup> wj,<sup>10</sup> 

siendo  $w_{i,1} = u(x_i, 0) = \text{sen}(\pi x_i) + \text{sen}(3\pi x_i) = \text{sen}(\pi (i-1) 0.1) + \text{sen}(3\pi (i-1) 0.1).$ 

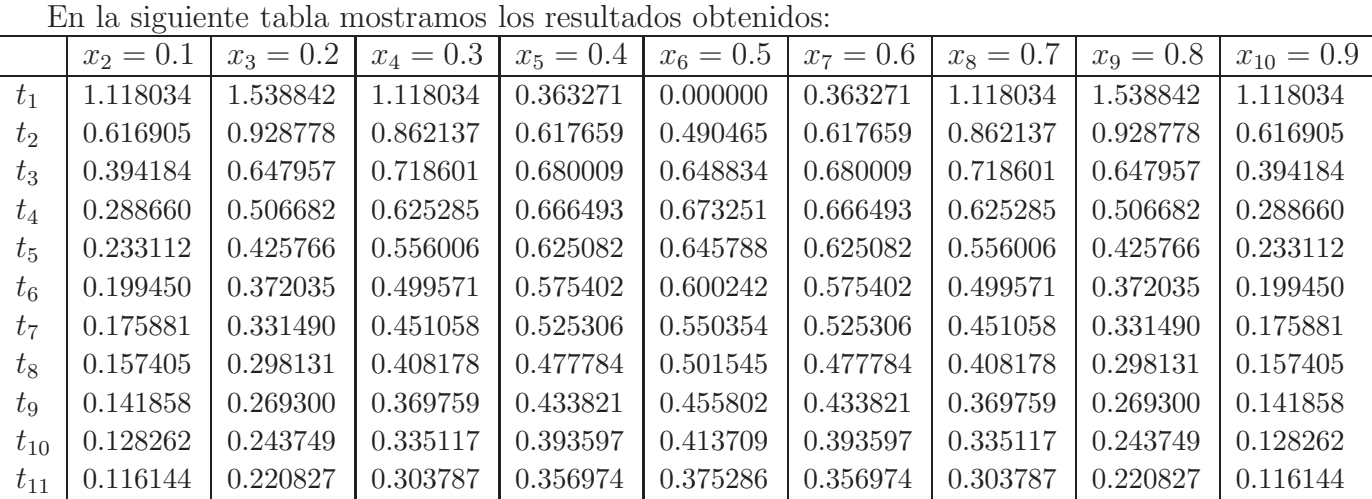

Los resultados obtenidos con este método son buenas aproximaciones a la solución exacta que viene dada por

$$
u(x,t) = \text{sen}(\pi x)e^{-\pi^2 t} + \text{sen}(3\pi x)e^{-9\pi^2 t}
$$

que en la última fila son

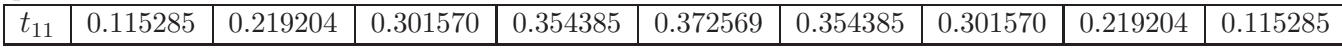

La ecuación de ondas. Ahora, vamos a aproximar una solución de la ecuación de ondas

$$
u_{tt}(x,t) = c^2 u_{xx}(x,t), \ 0 < x < a, \ 0 < t < b,
$$

que satisfaga las condiciones iniciales

$$
u(x,0) = f(x), \quad u_t(x,0) = g(x), \quad 0 < x < a,
$$

y las condiciones de contorno

$$
u(0,t) = u(a,t) = 0, \ 0 < t < b.
$$

En el rectángulo  $R = \{(x, t): 0 \le x \le a, 0 \le t \le b\}$ , creamos una red de puntos:

$$
\{(x_i, t_j): i = 1, 2, ..., n, j = 1, 2, ..., m\},\
$$

eligiendo nodos igualmente espaciados en los intervalos  $[0, a]$  y  $[0, b]$ :

$$
x_i = (i-1)h, i = 1, 2, ..., n,
$$
 siendo  $h = a/(n-1),$   
\n $t_j = (j-1)k, j = 1, 2, ..., m,$  siendo  $k = b/(m-1).$ 

Para generar el método de diferencias finitas, usamos las fórmulas de diferencias centradas para las derivadas segundas:

$$
u_{xx}(x,t) = \frac{u(x+h,t) - 2u(x,t) + u(x-h,t)}{h^2} + O(h^2),
$$
  

$$
u_{tt}(x,t) = \frac{u(x,t+k) - 2u(x,t) + u(x,t-k)}{k^2} + O(h^2).
$$

De nuevo, la idea es sustituir estas fórmulas en la ecuación de ondas y eliminar los términos de error para llegar a un conjunto de ecuaciones en diferencias para obtener aproximaciones  $w_{i,j} \approx u(x_i, t_j)$ . Así se obtiene:

$$
\frac{w_{i,j+1} - 2w_{i,j} + w_{i,j-1}}{k^2} = c^2 \frac{w_{i+1,j} - 2w_{i,j} + w_{i-1,j}}{h^2}.
$$

Si llamamos  $\lambda = ck/h$ , podemos escribir la anterior ecuación como

$$
w_{i,j+1} - 2w_{i,j} + w_{i,j-1} = \lambda^2 (w_{i+1,j} - 2w_{i,j} + w_{i-1,j}).
$$

Esta ecuación permite calcular los valores de la fila  $j + 1$  de la red, suponiendo que ya hemos calculado los de las filas j y j − 1:

$$
w_{i,j+1} = (2 - 2\lambda^2) w_{i,j} + \lambda^2 (w_{i+1,j} + w_{i-1,j}) - w_{i,j-1},
$$

para  $i = 2, 3, ..., n - 1$ .

Observemos que, debido a las condiciones de frontera, los valores  $w_{1,j}$  y  $w_{n,j}$   $(j = 1, 2, ..., m)$ son todos cero. Esto permite obtener una relación entre los vectores  $w_j := (w_{2,j}, ..., w_{n-1,j})^t$  y  $w_{j+1}$ :

$$
w_{j+1} = ((2 - 2\lambda^2) I + \lambda^2 C) w_j - w_{j-1},
$$

siendo

$$
C = \left[ \begin{array}{cccccc} 0 & 1 & 0 & \cdots & 0 & 0 \\ 1 & 0 & 1 & \cdots & 0 & 0 \\ 0 & 1 & 0 & \cdots & 0 & 0 \\ \vdots & \vdots & \vdots & \ddots & \vdots & \vdots \\ 0 & 0 & 0 & \cdots & 0 & 1 \\ 0 & 0 & 0 & \cdots & 1 & 0 \end{array} \right].
$$

Observemos que para iniciar el proceso necesitamos conocer  $w_1$  y  $w_2$ . Naturalmente, los valores  $w_{i,1}$  vienen dados por la condición inicial sobre  $u$ :

$$
w_{i,1} = u(x_i, 0) = f(x_i) \quad i = 1, 2, ..., n.
$$

Para calcular los valores  $w_{i,2}$ , empleamos la condición inicial sobre  $u_t$ . Tenemos varios caminos para hacerlo:

(a) Fijamos  $x_i$  y empleamos el teorema de Taylor para aproximar el valor en  $t_2 = k$ :

$$
u(x_i, k) = u(x_i, 0) + u_t(x_i, 0)k + O(k^2).
$$

De esta forma, tomamos los valores

$$
w_{i,2} = f(x_i) + k g(x_i),
$$
 para  $i = 2, ..., n - 1.$ 

(b) La anterior aproximación no es muy buena a no ser que k sea muy pequeño. Si f es dos veces derivable en el intervalo  $(0, a)$ , tenemos  $f''(x) = u_{xx}(x, 0)$  y podemos dar una aproximación mejor a los valores de la segunda fila. Para ello, suponemos que la ecuación de ondas también se verifica para  $t = 0$  y escribimos

$$
u_{tt}(x_i, 0) = c^2 u_{xx}(x_i, 0) = c^2 f''(x_i).
$$

Ahora usamos la fórmula de Taylor de orden dos

$$
u(x_i, k) = u(x_i, 0) + u_t(x_i, 0)k + \frac{1}{2}u_{tt}(x_i, 0)k^2 + O(k^3),
$$

y, despreciando el término del error, obtenemos la siguiente fórmula para los términos de la segunda fila

$$
w_{i,2} = f(x_i) + k g(x_i) + \frac{k^2}{2} (c^2 f''(x_i)), i = 2, ..., n - 1.
$$

 $(c)$  Si calcular  $f''$  es difícil o costoso en términos del número de operaciones, podemos emplear una fórmula de diferencia centrada para aproximar previamente los valores de  $f''(x_i)$ . Esto proporciona una tercera fórmula para los términos de la segunda fila:

$$
w_{i,2} = (1 - \lambda^2) f(x_i) + k g(x_i) + \frac{\lambda^2}{2} (f(x_{i+1}) + f(x_{i-1})), \ i = 2, ..., n - 1.
$$

En la práctica este último valor de  $w_{i,2}$  es el más utilizado.

Aunque es raro que se conozcan los valores exactos  $u(x_i, t_2)$ , si esto fuera así se verifica el siguiente resultado:

Proposición. Consideremos la ecuación de ondas

$$
u_{tt}(x,t) = c^2 u_{xx}(x,t), \ 0 < x < a, \ 0 < t < b,
$$

con condiciones iniciales

$$
u(x,0) = f(x), \ 0 < x < a, \ \ u_t(x,0) = g(x), \ 0 < x < a,
$$

y condiciones de contorno

$$
u(0,t) = u(a,t) = 0, \ 0 < t < b.
$$

Supongamos que los valores  $w_{i,1}$  y  $w_{i,2}$  son exactos para  $i = 1, 2, ..., n$ . Si  $k = ch$  (es decir, si  $\lambda = 1$ , entonces las soluciones obtenidas por el método de diferencias finitas son exactas en todos los nodos de la malla.

**Proposición.** Si  $\lambda \leq 1$ , entonces el método de diferencias finitas es estable; es decir, que los errores en las dos primeras filas no se amplifican a lo largo del proceso.

Ejemplo. Vamos a usar el método de las diferencias finitas para resolver la ecuación de ondas de una cuerda vibrante:

$$
u_{tt}(x,t) = 4u_{xx}(x,t) \ 0 < x < 1, \ 0 < t < 0.5.
$$

que satisfaga las condiciones iniciales

$$
u(x, 0) = \operatorname{sen}(\pi x) + \operatorname{sen}(2\pi x), \ \ u_t(x, 0) = 0, \ 0 < x < 1,
$$

y las condiciones de contorno

$$
u(0,t) = u(1,t) = 0, \ 0 < t < 1.
$$

Tomamos  $h = 0.1$  y  $k = 0.05$ . Puesto que  $c = 2$ , entonces  $\lambda = 1$ . Como  $g(x) = 0$ , obtenemos que

$$
w_{i,2} = \frac{1}{2} \left( f(x_{i+1}) + f(x_{i-1}) \right), \ i = 2, ..., 9.
$$

Por otro lado:

$$
w_{i,j+1} = w_{i+1,j} + w_{i-1,j} - w_{i,j-1}.
$$

Obtenemos de esta forma la tabla de valores siguiente:

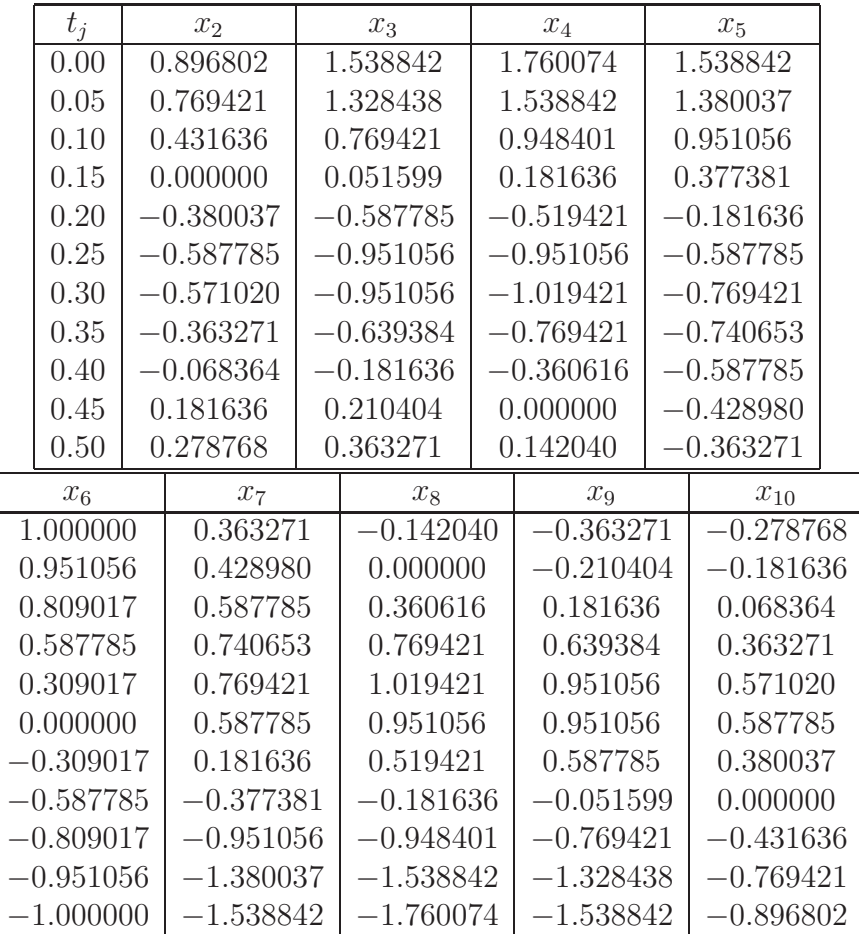

Los valores numéricos dados en la tabla anterior coinciden en más de seis cifras decimales con los correspondientes a la solución exacta

$$
u(x,t) = \operatorname{sen}(\pi x)\cos(2\pi t) + \operatorname{sen}(2\pi x)\cos(4\pi t).
$$

Las ecuaciones de Laplace y de Poisson. De las tres ecuaciones clásicas en derivadas parciales, la más difícil de resolver es la ecuación de Laplace. A diferencia de las dos situaciones anteriores, en este caso tenemos información sobre la función en todos los puntos de la frontera del dominio. Esto hace que la búsqueda de la solución deba ser simultánea en todos los puntos de la malla.

Consideremos el problema de Dirichlet para la ecuación de Poisson en un rectángulo:

$$
u_{xx}(x,y) + u_{yy}(x,y) = g(x,y), \ (x,y) \in R = \{(x,y) : 0 \le x \le a, \ 0 \le y \le b\},\
$$

que satisfaga las condiciones de contorno

$$
u(x,y) = f(x,y), \ (x,y) \in S,
$$

donde S es la frontera de R.

En el rectángulo  $R$  creamos una red de puntos eligiendo nodos igualmente espaciados en el intervalo  $[0, a]$  y  $[0, b]$ :

$$
x_i = (i-1)h, i = 1, 2, ..., n
$$
, siendo  $h = a/(n-1); y_j = (j-1)k, j = 1, 2, ..., m$ , siendo  $k = b/(m-1)$ .

Por simplicidad supondremos que  $h = k$ .

Usamos las fórmulas de diferencias centradas para las derivadas segundas:

$$
u_{xx}(x,y) = \frac{u(x+h,y) - 2u(x,y) + u(x-h,y)}{h^2} + O(h^2),
$$
  
\n
$$
u_{yy}(x,y) = \frac{u(x,y+k) - 2u(x,y) + u(x,y-k)}{k^2} + O(k^2).
$$

Como antes, la idea es sustituir estas fórmulas en la ecuación de Poisson y eliminar los términos de error para quedarnos con un sistema de ecuaciones lineales.

Para obtener aproximaciones  $w_{i,j} \approx u(x_i, y_j)$  a los valores de la solución en cada uno de los nodos, sustituimos las aproximaciones de las derivadas segundas y eliminamos los términos  $O(h^2)$ , con lo que llegamos al correspondiente sistema de ecuaciones en diferencias:

$$
\frac{w_{i,j+1} - 2w_{i,j} + w_{i,j-1}}{h^2} + \frac{w_{i+1,j} - 2w_{i,j} + w_{i-1,j}}{h^2} = g_{i,j},
$$

donde  $g_{i,j} = g(x_i, y_j)$ . Por consiguiente,

$$
w_{i+1,j} + w_{i-1,j} + w_{i,j+1} + w_{i,j-1} - 4w_{i,j} = h^2 g_{i,j}
$$

para  $i = 2, 3, ..., n-1$  y  $j = 2, 3, ..., m-1$ . De esta forma el valor de  $w_{i,j}$  depende de los valores que se encuentran arriba, abajo, izquierda y derecha en la malla como se muestra a continuación:

$$
w_{i,j+1} \\
 w_{i-1,j} - w_{i,j} - w_{i+1,j} \\
 \mid \\
 w_{i,j-1}
$$

Esto conduce a un sistema de  $(n-2) \times (m-2)$  ecuaciones con otras tantas incógnitas, teniendo en cuenta que los valores en la frontera vienen dados por la función  $f$ :

$$
w_{1,j}
$$
 =  $f(0, y_j)$ ,  $w_{n,j} = f(a, y_j)$ ,  $j = 1, 2, ..., m$ ;  
\n $w_{i,1}$  =  $f(x_i, 0)$ ,  $w_{i,m} = f(x_i, b)$ ,  $i = 1, 2, ..., n$ .

El sistema anterior no está escrito en la forma usual  $Aw = z$ . Para conseguir esto, se reordenan los puntos interiores de la red enumerándolos de izquierda a derecha y de abajo hacia arriba:  $p_1$ es la aproximación en el punto  $(x_2, y_2)$ ,  $p_2$  es la aproximación en el punto  $(x_3, y_2)$ , etc. Para el caso  $n = m = 5$  se obtiene una distribución de puntos como sigue

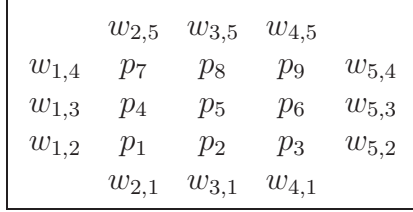

De esta forma, el sistema que se obtiene es

$$
-4p_1 + p_2 + p_3 + p_4 = -w_{2,1} - w_{1,2} + h^2 g_{2,2}
$$
  
\n
$$
p_1 + p_2 - 4p_3 + p_4 + p_5 + p_6 + p_7 = -w_{1,3} + h^2 g_{3,3}
$$
  
\n
$$
p_2 + p_4 - 4p_5 + p_6 + p_7 = -w_{1,3} + h^2 g_{3,3}
$$
  
\n
$$
p_3 + p_4 - 4p_6 + p_6 + p_7 + p_8 = -w_{2,5} - w_{1,4} + h^2 g_{2,4}
$$
  
\n
$$
+p_4 + p_5 - 4p_6 + p_8 = -w_{2,5} - w_{1,4} + h^2 g_{2,4}
$$
  
\n
$$
+p_5 - 4p_6 + p_7 - 4p_8 + p_9 = -w_{3,5} + h^2 g_{3,4}
$$
  
\n
$$
+p_6 + p_8 - 4p_9 = -w_{4,5} - w_{5,4} + h^2 g_{4,4}.
$$

Ejemplo. Vamos a determinar la solución aproximada de la ecuación de Laplace  $u_{xx} + u_{yy} = 0$ en el rectángulo  $R = \{(x, y) : 0 \le x \le 4, 0 \le y \le 4\}$ , donde  $u(x, y)$  denota la temperatura en un punto  $(x, y)$ , los valores en la frontera son

 $u(x, 0) = 20$  y  $u(x, 4) = 180$  para  $0 < x < 4$ 

y

$$
u(0, y) = 80 \text{ y } u(4, y) = 0 \text{ para } 0 < y < 4.
$$

Obtenemos en este caso el sistema

$$
-4p_1 + p_2 + p_3 + p_4 = -100
$$
  
\n $p_1 -4p_2 +p_3 +p_5 +p_6 = -20$   
\n $p_1 +p_2 +p_4 +p_5 +p_6 +p_7 = -80$   
\n $p_3 +p_4 +p_5 +p_6 +p_8 = 0$   
\n $p_3 +p_4 +p_5 +p_6 +p_7 +p_8 = -260$   
\n $p_5 +p_6 +p_7 +p_8 +p_9 = -180$   
\n $p_5 +p_6 +p_8 +p_9 = -180$   
\n $p_6 +p_8 -4p_9 = -180$ 

Resolviéndolo, obtenemos las temperaturas en los puntos interiores:

$$
[p_1, p_2, p_3, p_4, p_5, p_6, p_7, p_8, p_9] =
$$

[55.7143, 43.2143, 27.1429, 79.6429, 70.0000, 45.3571, 112.857, 111.786, 84.2857].

Es decir, la distribución de temperaturas en la placa viene dada por

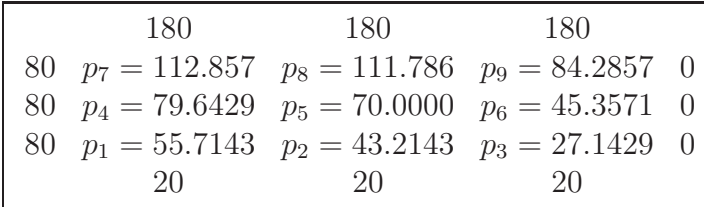

En general se obtiene un sistema de la forma  $Aw = z$  donde la matriz A es simétrica, definida positiva, de diagonal dominante y tiene una estructura de bandas que es a la vez tridiagonal por bloques:

$$
A = \begin{bmatrix} D & C & & \\ C & D & C & \\ & C & D & \\ & & & \ddots & \\ & & & & D & C \\ & & & & & C \end{bmatrix}
$$

siendo C la identidad de orden  $n-2$  y

$$
D = \begin{bmatrix} -4 & 1 & & & & \\ 1 & -4 & 1 & & & \\ & 1 & -4 & & & \\ & & & \ddots & & \\ & & & & -4 & 1 \\ & & & & & 1 & -4 \end{bmatrix}.
$$

Como en los casos anteriores, puede resolverse este sistema usando el método de eliminación de Gauss adaptándolo al hecho de que la matriz es de bandas, o la descomposición de Cholesky.

#### **CUESTIONES**

Ejercicio 1. Considere la ecuación de ondas

$$
u_{tt}(x,t) = u_{xx}(x,t), \ 0 < x < 1, \ 0 < t < 1,
$$

con condiciones iniciales

$$
u(x,0) = \text{sen}(\pi x), \ \ u_t(x,0) = 0, \ 0 < x < 1,
$$

y condiciones de contorno

$$
u(0,t) = u(1,t) = 0, \ 0 < t < 1.
$$

Usando el método de diferencias finitas, aproxime  $u(0.2, 0.5)$ , tomando  $k = \Delta t = 0.1$  y  $h =$  $\Delta x = 0.25.$ 

Ejercicio 2. Considere la ecuación de ondas

$$
u_{tt}(x,t) = u_{xx}(x,t), \ 0 < x < a, \ 0 < t < b
$$

con condiciones iniciales

$$
u(x,0) = f(x), \quad u_t(x,0) = g(x), \ 0 < x < a,
$$

y condiciones de contorno

$$
u(0,t) = u(a,t) = 0, \ 0 < t < b.
$$

Compruebe que si tomamos  $h = k$  en el método de diferencias finitas y los valores  $w_{i,1}$  y  $w_{i,2}$ son exactos, entonces la ecuación en diferencias finitas proporciona la solución exacta.

Ejercicio 3. Considere la ecuación del calor:

$$
u_t(x,t) = c^2 u_{xx}(x,t), \ 0 < x < a, \ 0 < t < b
$$

que satisfaga las condiciones iniciales

$$
u(x,0) = f(x), \ 0 < x < a,
$$

y las condiciones de contorno no homogéneas

$$
u(0,t) = c, \ u(a,t) = d, \ 0 < t < b.
$$

Encuentre un cambio de variable de la forma  $v(x, t) = u(x, t) + h(x)$  que transforma este problema en uno con condiciones de contorno homogéneas.

Ejercicio 4. Considérese la matriz

$$
A = \begin{bmatrix} 1 - 2\lambda & \lambda & & & \\ \lambda & 1 - 2\lambda & \lambda & & \\ & \lambda & 1 - 2\lambda & \\ & & \ddots & & \\ & & & 1 - 2\lambda \end{bmatrix}
$$

$$
1 - 2\lambda \lambda \lambda \lambda \lambda \lambda \lambda \lambda \lambda \lambda
$$

Compruebe que sus autovalores son  $\lambda_i = 1 - 4\lambda \text{sen}^2 \left( \frac{i\pi}{2(m+1)} \right)$  con sus correspondientes autovectores

$$
v_i = [\text{sen}(i\pi/(m+1)), \text{sen}(2i\pi/(m+1)), ..., \text{sen}(mi\pi/(m+1))]^t.
$$

#### PROBLEMAS

**Problema 1.** En este problema resolveremos numéricamente la ecuación unidimensional del calor en una barra de longitud L y difusividad térmica  $c^2$ :

$$
\begin{cases}\nu_t(x,t) = c^2 u_{xx}(x,t) & 0 < x < L, \ t > 0, \\
u(0,t) = u(L,t) = 0 & t > 0, \\
u(x,0) = \text{sen}(\pi x) & 0 < x < L.\n\end{cases}
$$

- (1) Compruebe que  $u(x,t) = e^{-\frac{\pi^2 c^2 t}{L^2}} \text{sen} \left( \frac{\pi x}{L} \right)$  $\left(\frac{\pi x}{L}\right)$  es la solución exacta del problema. Represéntela en el rectángulo  $(x, t) \in [0, 1] \times [0, 1]$ , tomando  $L = 1$  y  $c^2 = 0.1$ , empleando la orden surfl de MATLAB e interprete el resultado.
- (2) Diseñe una función de Matlab que calcule la solución de la ecuación unidimensional del calor en diferencias finitas, empleando la fórmula de diferencias centradas para  $u_{xx}$  para los valores de  $L$  y  $c^2$  del apartado anterior. Las entradas deben ser el número de sub-intervalos en la discretización espacial  $(nx)$ , la longitud del intervalo temporal  $(T)$  y el número de sub-intervalos en el tiempo (nt). La salida debe ser la solución  $u_n(x, t)$  en diferencias finitas y progresivas para  $u_t$ .
- (3) Emplee la función anterior con  $nx = 4, T = 1, nt = 10$  y compare con la solución exacta dibujando  $u(0.5, t)$  con  $t \in (0, 1)$ . Repita el cálculo con  $nx = 10$ ,  $T = 1 y$  nt = 10. Explique el resultado y encuentre unos valores apropiados de nx y nt.
- (4) Dise˜ne una funci´on de Matlab con las mismas entradas y salidas del apartado 2 que resuelva el problema empleando un esquema de diferencias centradas y regresivas para la discretización de  $u_{xx}$  y utilícela con los parámetros del apartado 3.
- $(5)$  ¿Qué algoritmo es mejor?

**Problema 2.** Resuelva la ecuación del calor con condiciones de contorno mixtas:

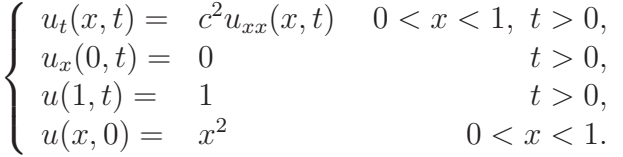

- $(1)$  ¿Cuál es la solución estacionaria de la ecuación anterior?
- (2) Para tener en cuenta la condición aislante en  $x = 0$  en la resolución numérica, muestre que basta introducir nodos adicionales en  $x_0$  e imponer  $w_{0,j} = w_{1,j}$  para todo j. Teniendo en cuenta este punto, escriba una función de Matlab que implemente un método explícito en diferencias finitas.
- (3) Aplique la función anterior con con  $c^2 = 0.1$ ,  $T = 2$ ,  $nt = 12$  y  $nx = 6$  y explique el resultado.
- (4) Diseñe una función de Matlab que implemente el método de Crank-Nicholson y aplíquelo con los mismo parámetros del apartado anterior.
- (5) ¿Cómo modificaría el programa si la condición de contorno hubiera sido  $u_x(0, t) = 1$ ?